Olivier Jouannic

# Automatisation des Tests Que faites vous pour vos données ?

#### Forum Intégration et Gouvernance de l'Information : Vers un business plus intelligent

5 Mai - IBM Forum, Bois-Colombes

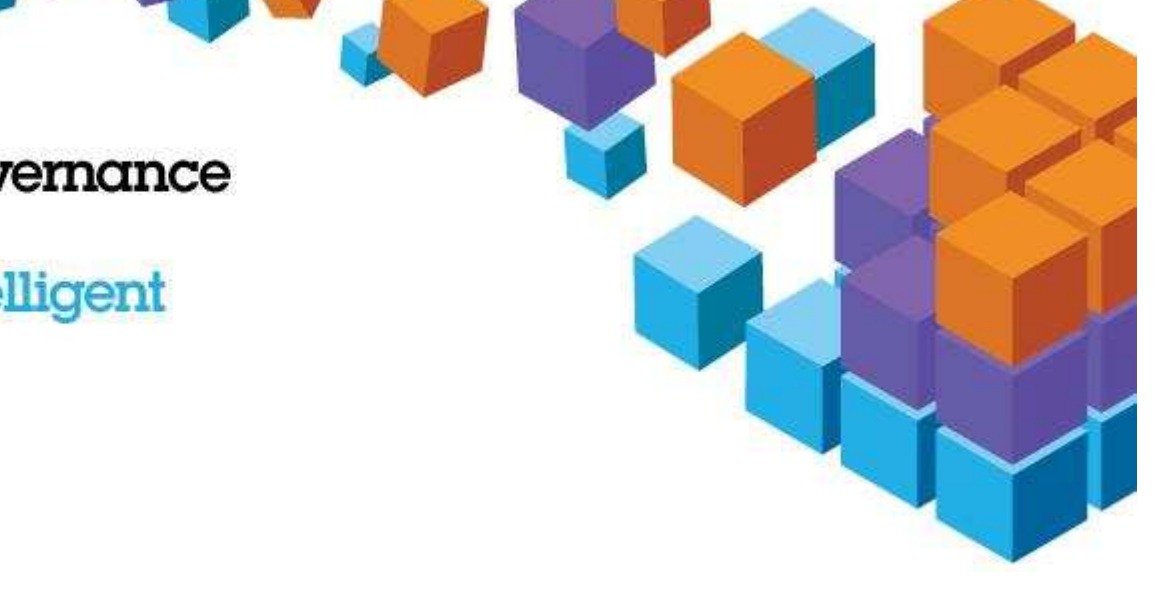

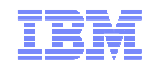

#### Automatisation des tests : que faites vous pour vos données ?

- Démultipliez l'efficacité de l'automatisation des tests
	- Jusqu'où peut on rejouer une campagne toutes choses étant égales par ailleurs ?
	- Les étapes de gestion des données sont elles prises en compte dans les plans de test ?
	- La fabrication du « cas de test de données » est elle aussi bien faite que celle du cas de test fonctionnel 'procédural'.
	- Tout cela peut il être piloté depuis l'outil de gestion des test (Rational Functional Tester) ?
- Créer, dupliquer, rafraichir, recycler des données de test réalistes intègres et représentatives peut s'avérer être un challenge pour les équipes de test, développement ou recette.
- Le plus souvent on contourne cette difficulté
	- en clonant la base de production plusieurs fois.
	- En créant de toutes pièces des cas de données de test
	- En fabriquant soi même des extracteurs
	- Dans tous les cas a-t-on bien examiné les impacts :
		- Cout
		- Cohérence des données
		- Exposition des données
		- Réutilisation / automatisation
- Optim Test Data Management c'est autssi les test de non régression au niveau des données
	- Comparaison de données à différents points dans le temps

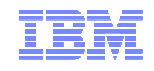

#### Pourquoi s'intéresser aux DONNEES des tests ?

- Qualité
	- Données de test « pourries »
	- Cas de test mal identifiés
	- Approche Tests automatisés
- Parallélisme
	- Effet Tunnel
	- Multi-projets
- Stockage
	- Réduire les espaces disque
	- Intégration à n projet de contrôle des coûts
- Contraintes légales
	- Protection des données personnelles
	- … ou confidentielles ou réglementaires
- Tests de Non régression
	- Conservation des JER
	- Reutilisation des JER
	- Comparaison des resultats Attendus/obtenus

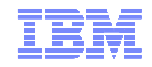

### IBM Rational Test et Optim : un cas typique

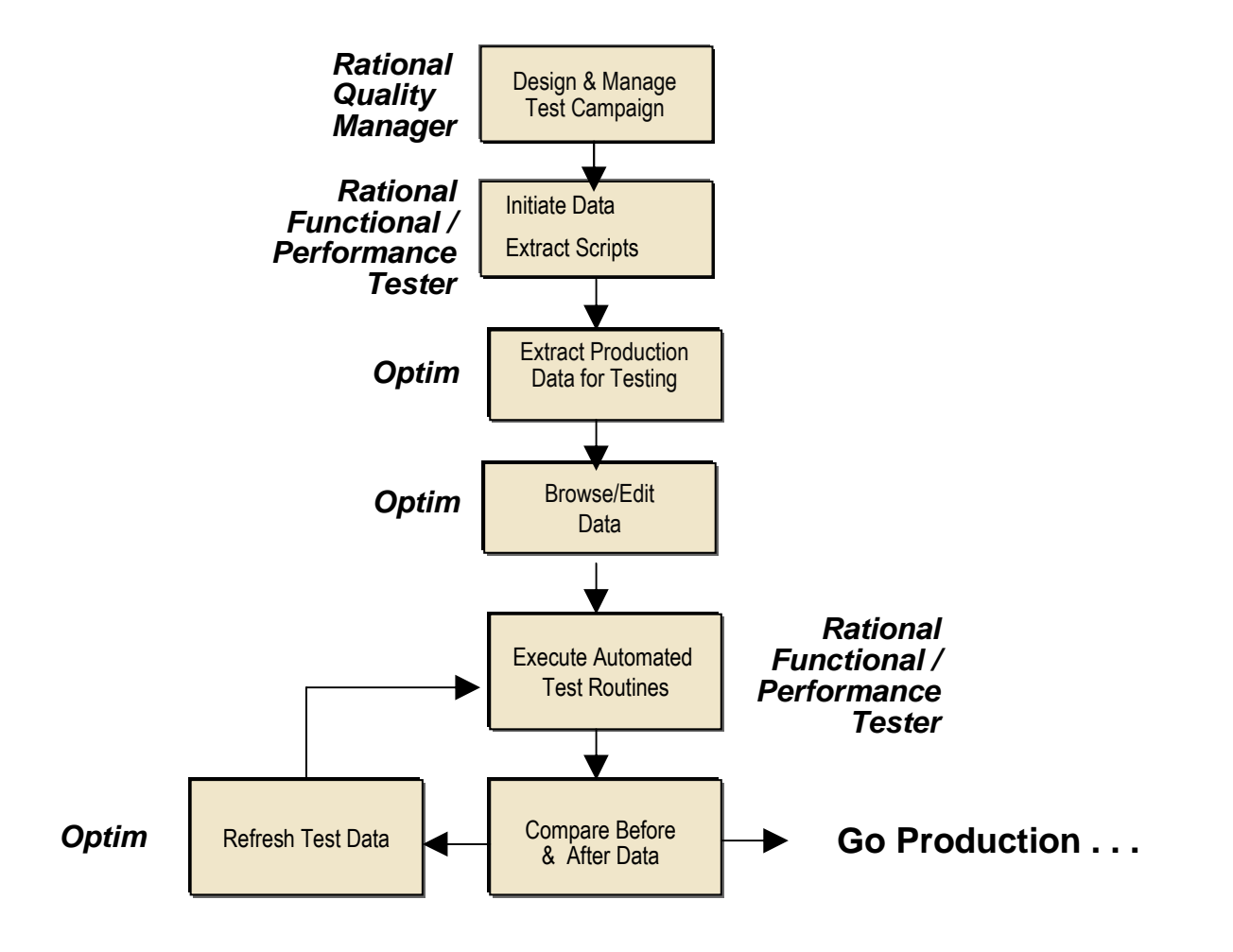

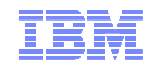

#### **Architecture d'enterprise**

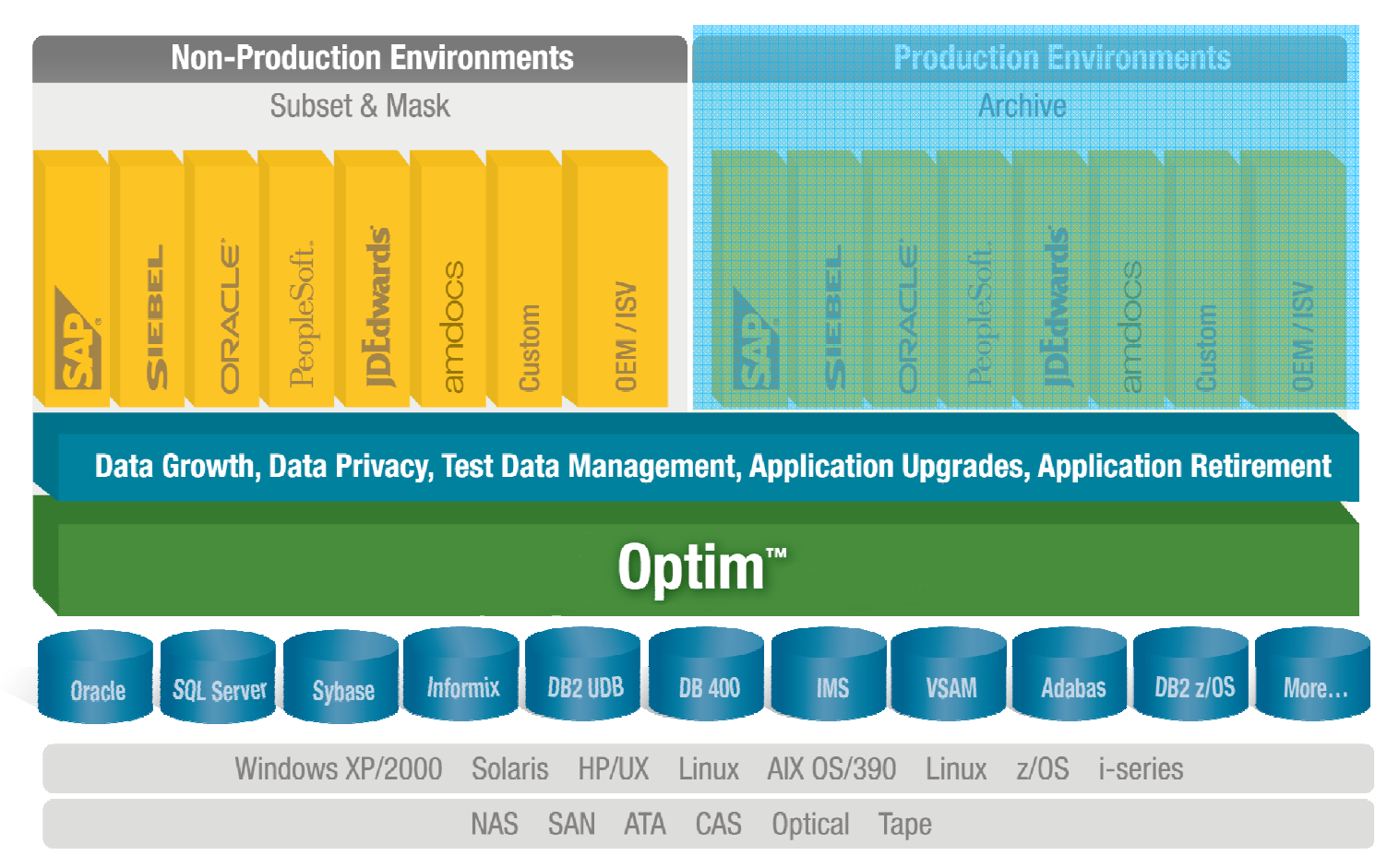

 OPTIM: Une solution UNIQUE, ADAPATABLE, INTEROPERABLE. Fournit un point de contrôle CENTRAL pour déployer des process d'extraction, conservation, déplacement et protection des données de leur naissance à leurdisparition.

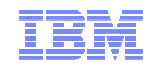

#### Objet métier complet = Cas de test ?

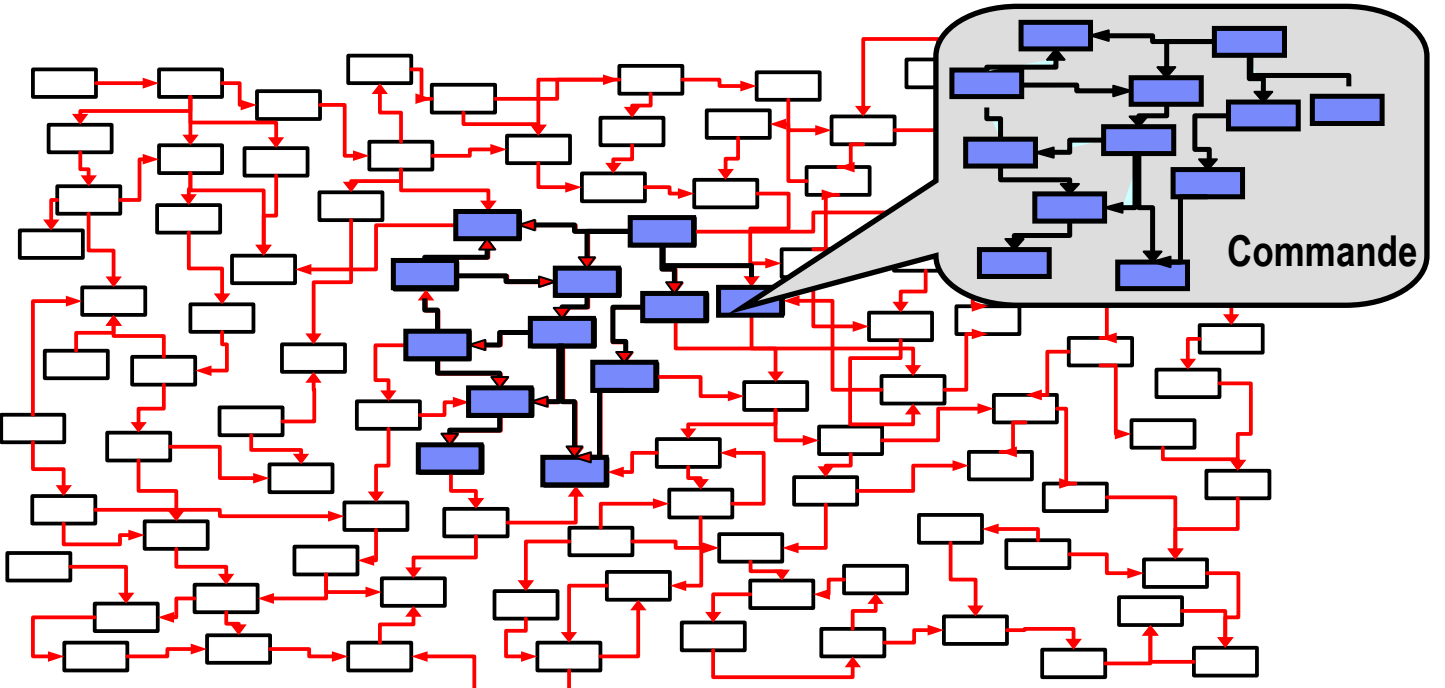

- Représente un ensemble cohérent de données Commande, Client, expédition, paiement …
	- Sous-ensemble référentiellement INTACT de données et de metadonnées
- Permet de créer des photos arrêtées (snapshots) d'objets métier complexes
- Objets HETEROGENES et REPARTIS (bases, applications, plateformes)

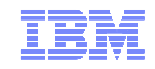

#### Approche Périmètre/Action

- Optim Apporte ue vision FONCTIONNELLE sur les données
- Quand un OBJET METIER est défini on peut ensuite lui appliquer des fonctions
	- Extraction
	- Mapping
	- Maquillage
	- Insérertion
	- Comparaison
	- Restauration ….

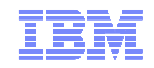

#### Optim™ Gestion des Données de test

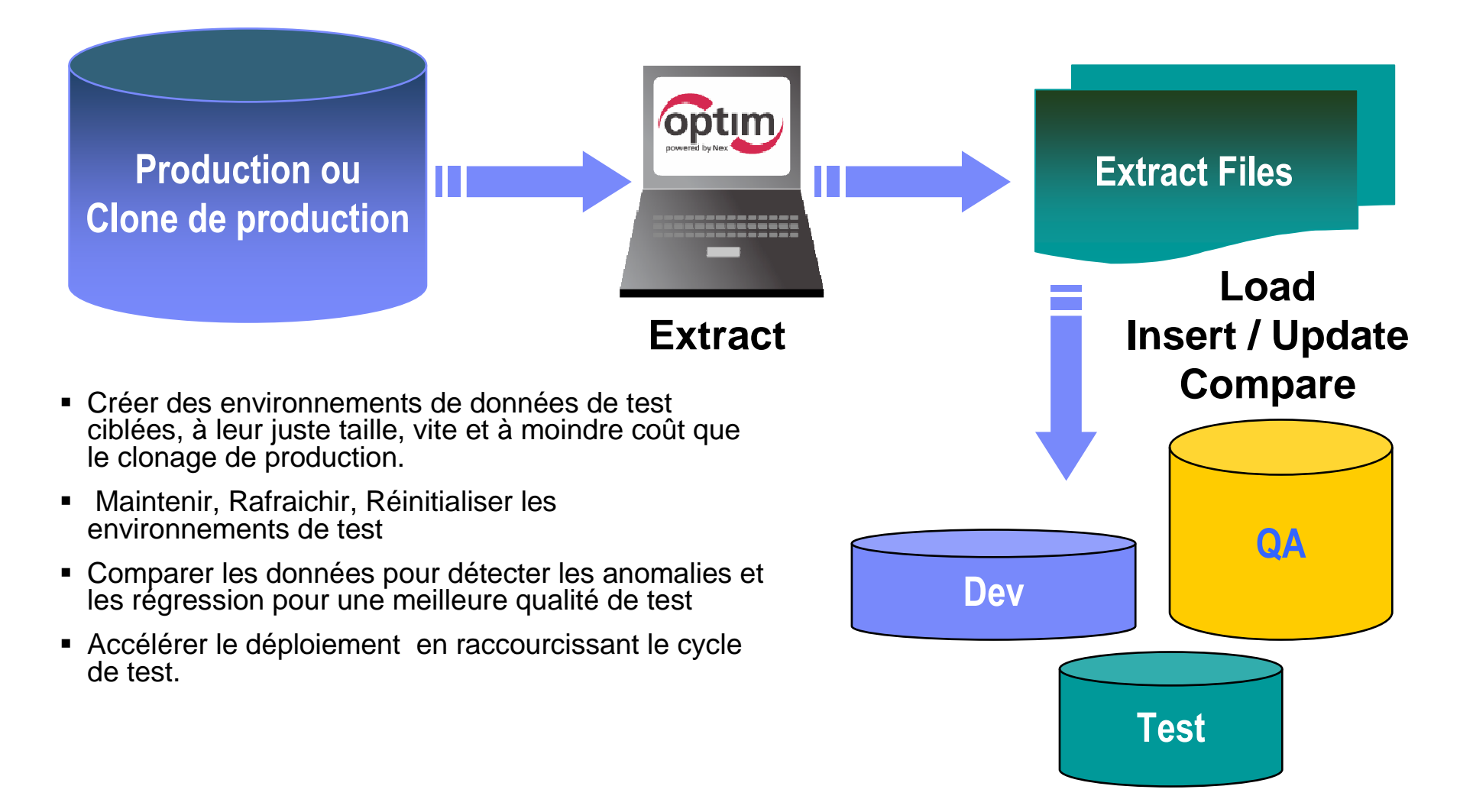

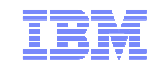

#### Optim™ Anonymisation des Données

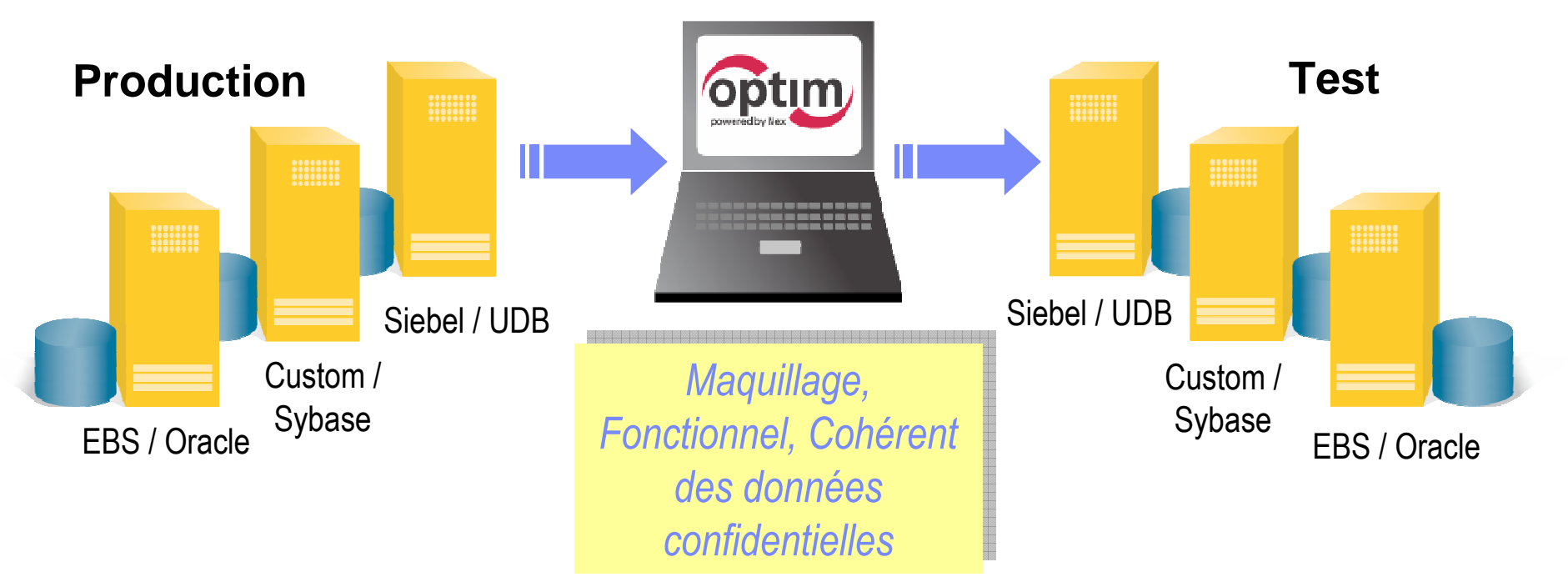

- Substitution des information confidentielles par des valeurs fictives fonctionnellement valides
- $\blacksquare$ Déploiement de nombreux algorithmes de maquillage
- Cohérence entre les environnements et les phases de test et entre les environnements de test
- Permet d'envoyer des données pour les tests off-shore
- Protège les informations personnelles dans les environnements non-production

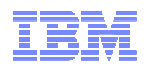

## Intégration Optim et<br>Rational Eunctional <sup>-</sup> Rational Functional Tester

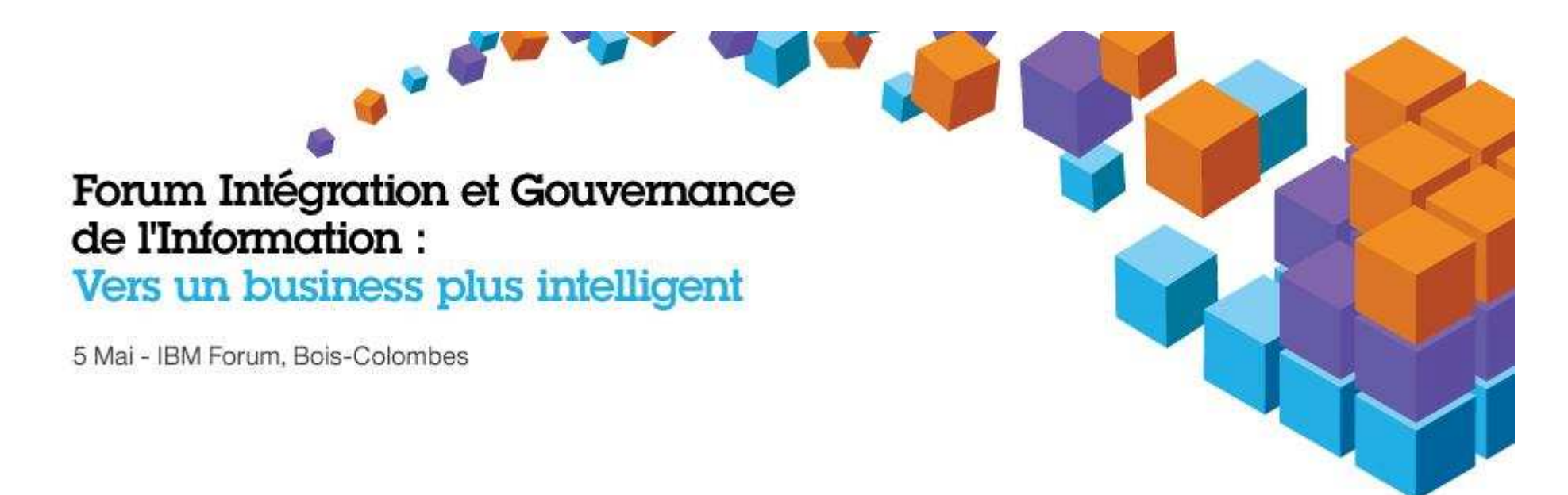

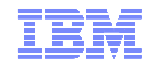

### IBM Rational Test et Optim : un cas typique

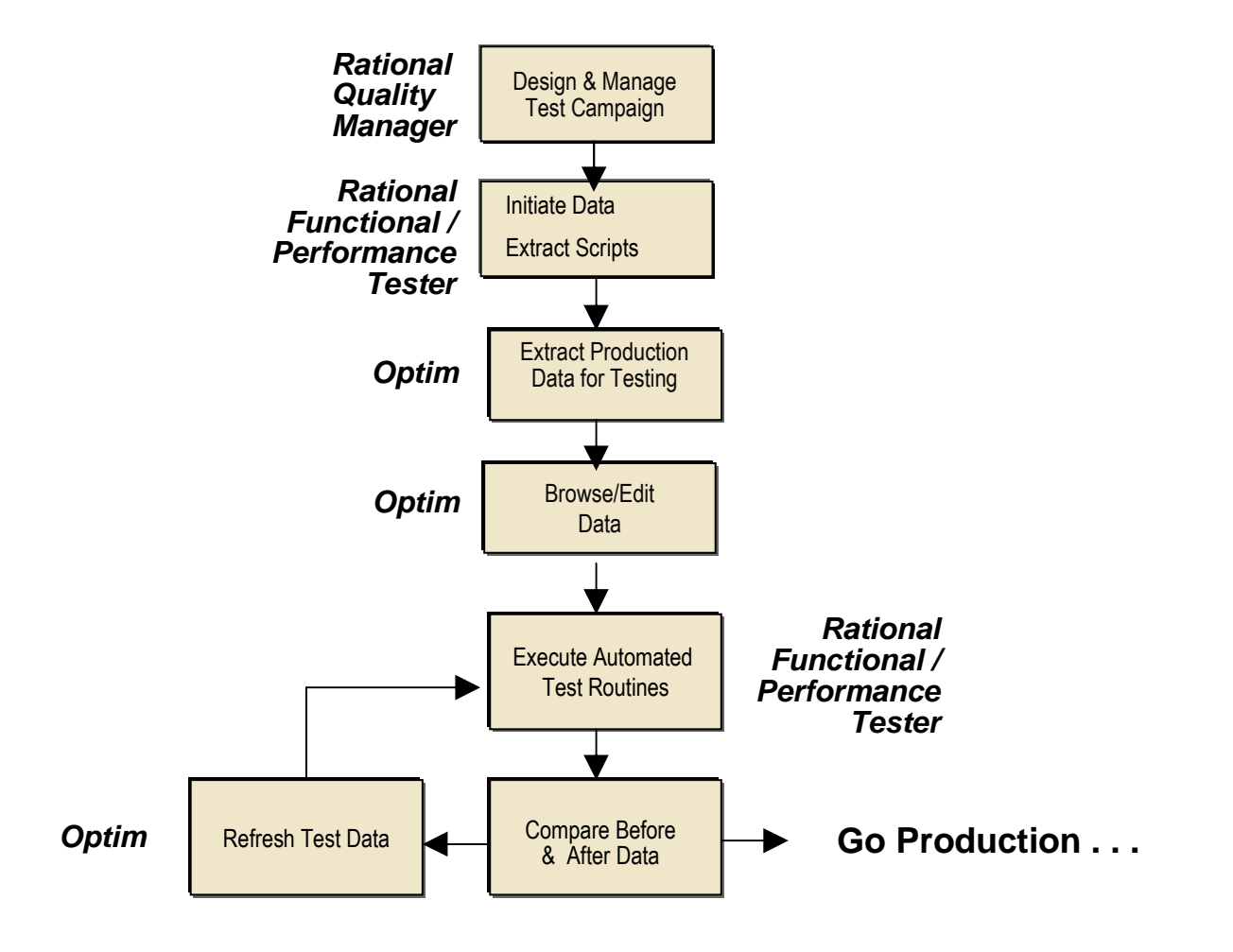

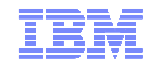

#### Cas d'utilisation Optim

- Extraction ciblée de cas de test pour obtenir un jeu d'essai de référence
	- Depuis la production
	- … ou un clone !
- Maquillage / Anonymisation des données
	- Privées
	- … ou sensibles !
- Comparaison des données de test
	- Avant / Après (Identification des impacts database)
	- Campagne à Campagne (Tests de Non Régression)

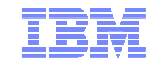

#### Déploiement des Produits Intégrés

- Toutes les fonctions OPTIM
	- Extraction ciblée (variabilisée)
	- Maquillage
	- Insertion/Refresh
	- Extraction d'images (snapshots)
	- Comparaison

– ….

- Peuvent être pilotées directement depuis un gestionnaire de tests car la totalité des fonctions OPTIM est exécutable en BATCH (Ligne Commande)
- Le code retour Optim est traité par le script du gestionnaire de tests afin de remonter le status ainsi que les rapports de refresh, sauvegardes, comparaisons vers le référentiel de test.

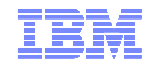

#### Scenario Typique de Test Non Régression

- Rafraichissement
- Exécution des Tests
- Snapshot résultat Obtenu V n+1
- Comparaison avec le résultat attendu (RO de la version N)

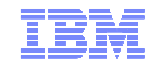

#### Application d'Enterprise Snapshot à l'instant T

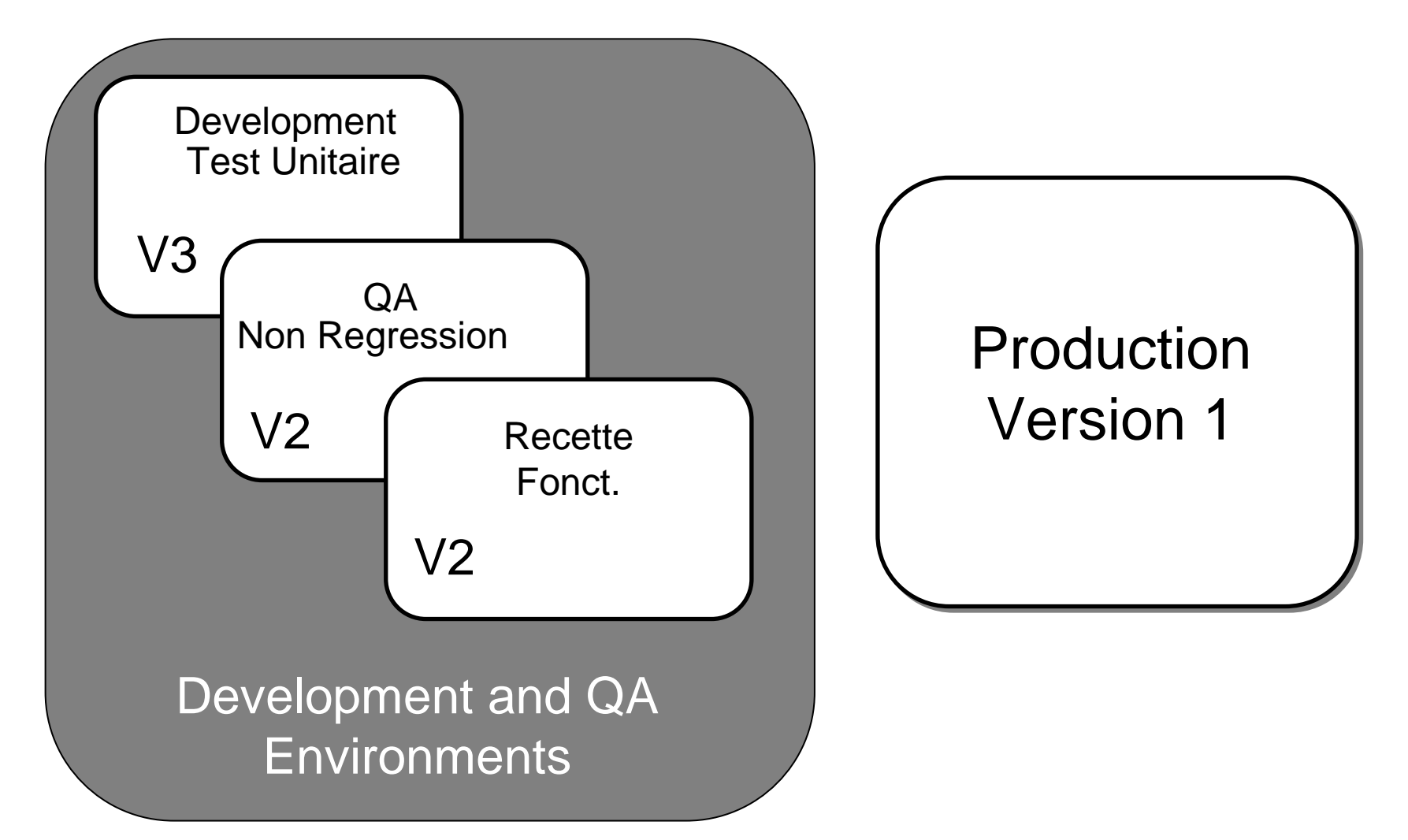

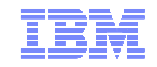

#### Version 1: Test Unitaire

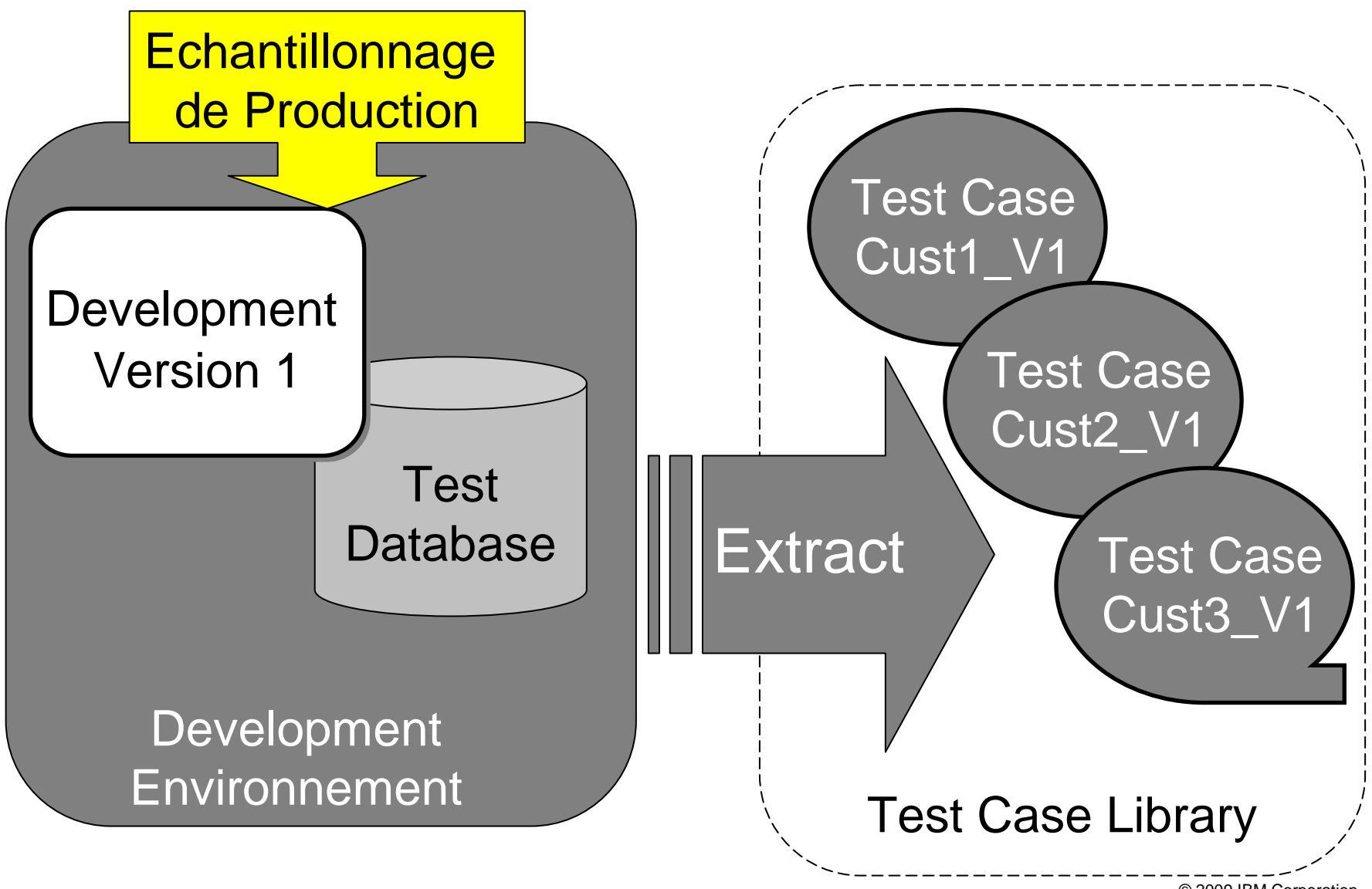

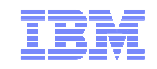

#### Version 1: Test de Non Régression

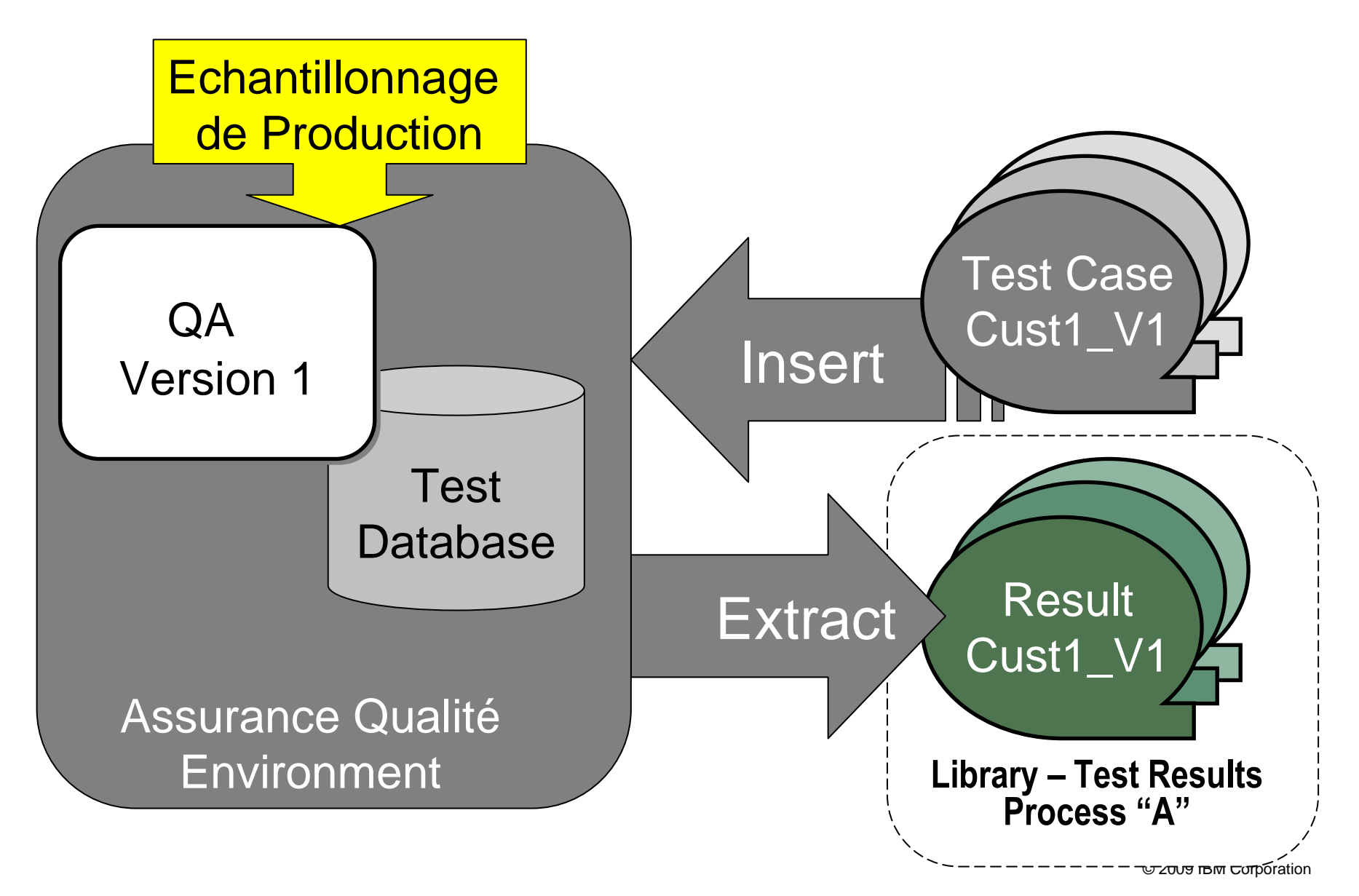

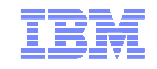

#### Version 1: User Acceptance Test

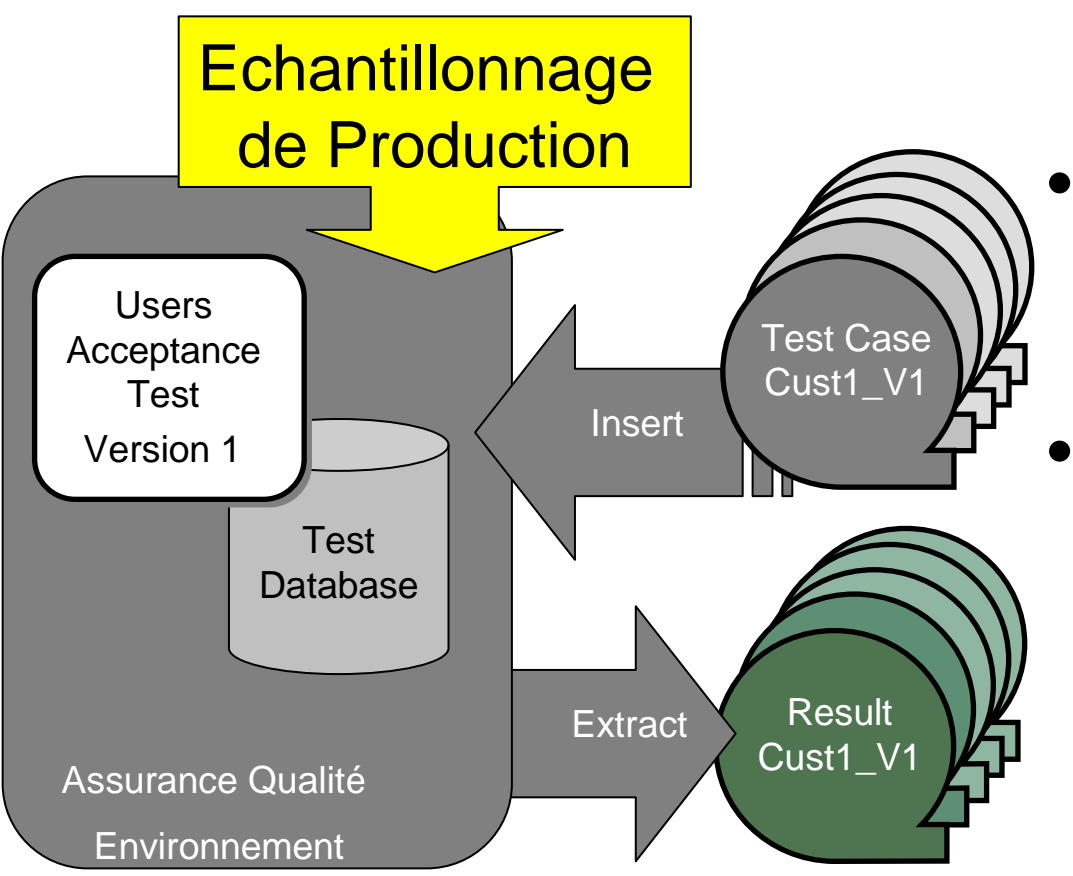

- Réutilise les cas de test de la "Test Case Library"
- Faire des snapshots des résultats de test pour comparaisonUltérieure

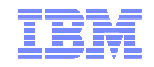

#### Version 2: Test Unitaire

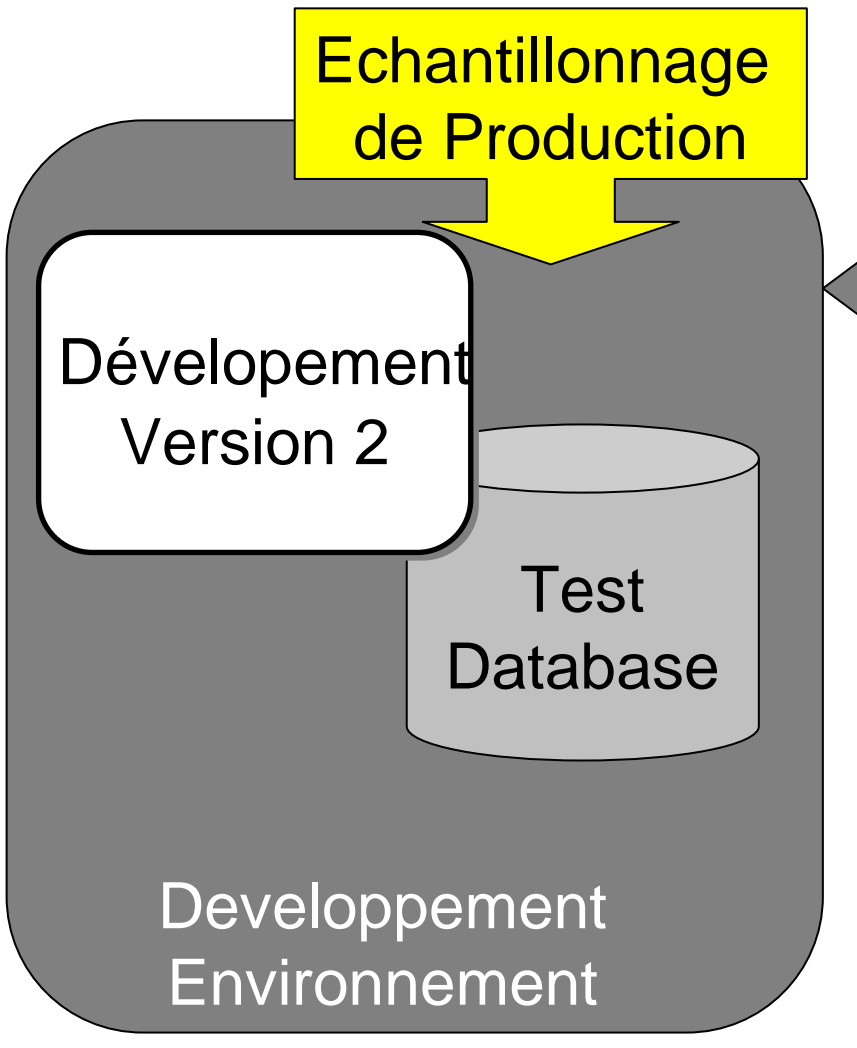

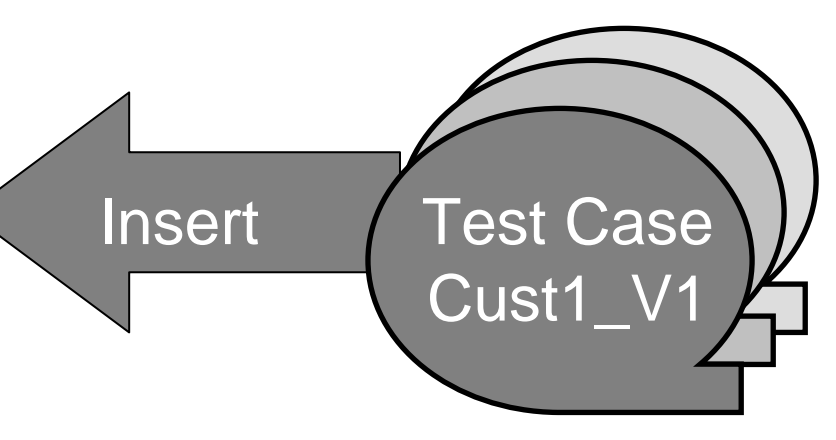

- $\bullet$  Mapping des cas de test V1 vers le modèle V2
- $\bullet$  Insert cas de test V1 Vers la base V2
- Extract/Insert de cas additionnels depuis la production

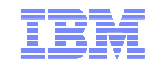

#### Version 2: Test Unitaire

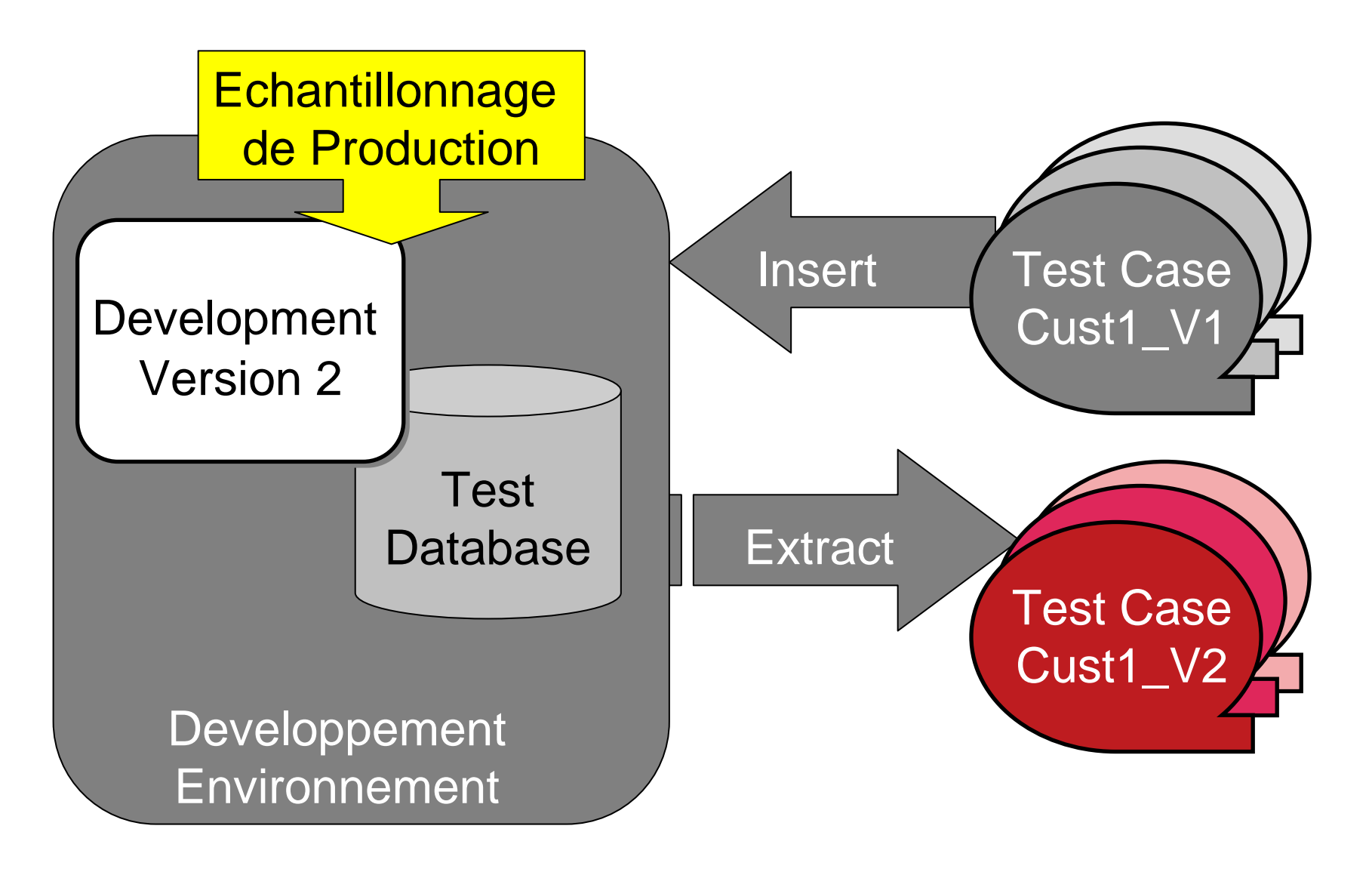

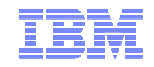

#### Version 2: Test de non Régression

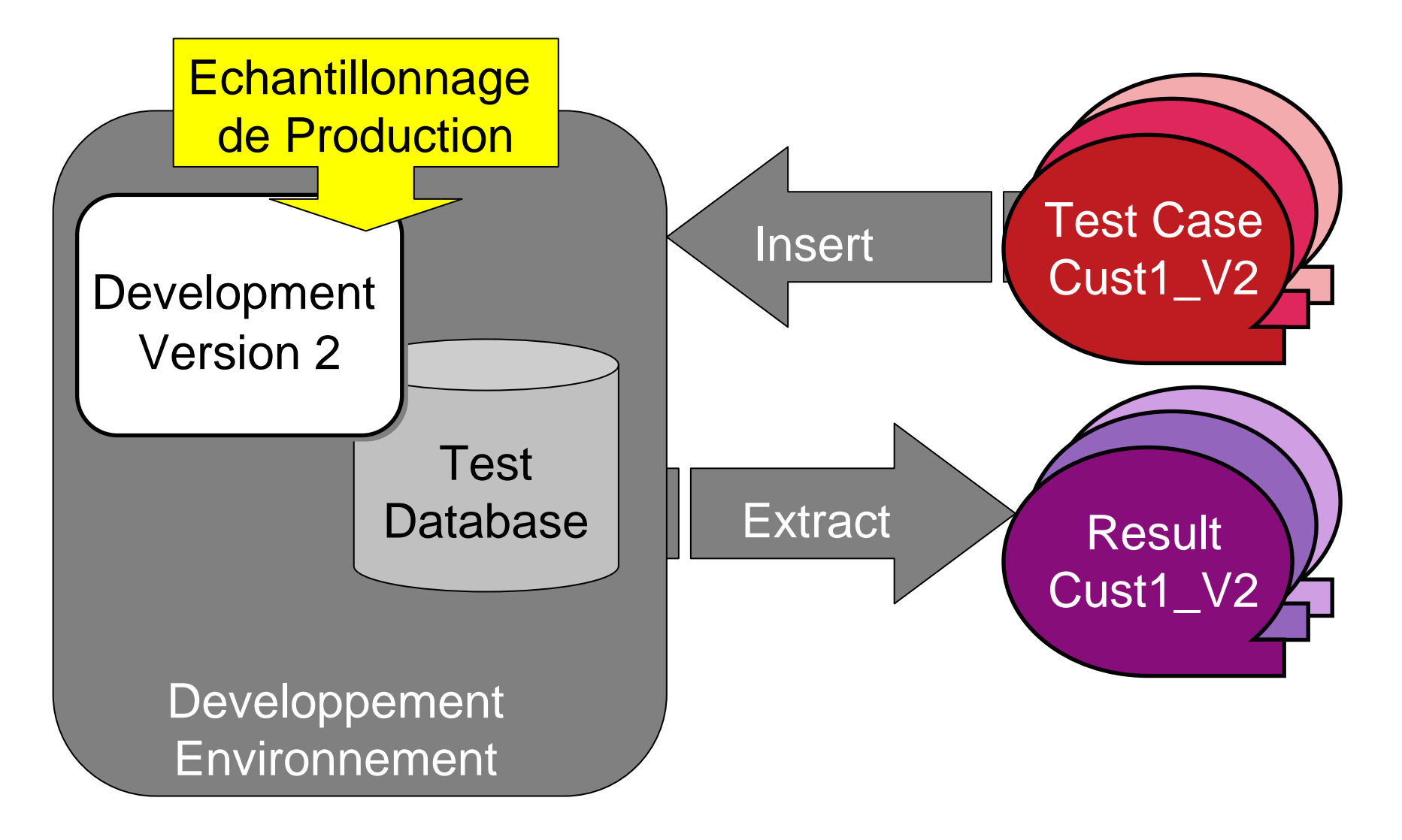

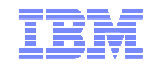

#### Version 2: Test Régression Process "A"

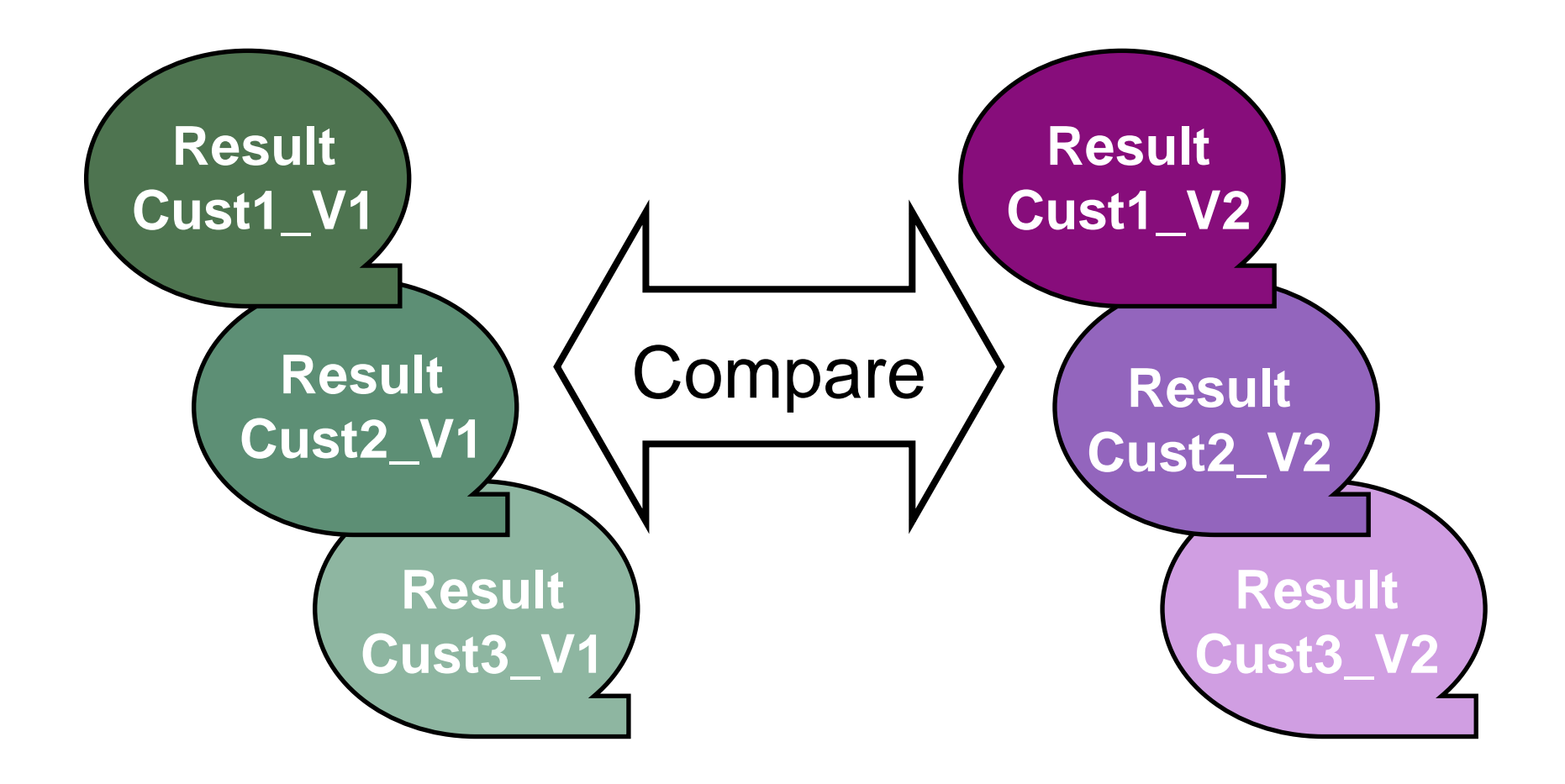

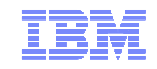

#### Analyse des résultats de test

#### Version 1

#### **INVOICES**

**<sup>27645</sup> 86-4538 The English Patient \$80.0027645 86-4538 Casablanca \$20.00**

- Deux factures, total \$100
- Composition différente
- Aurait on pu manquer cette erreur ?

#### Version 2

### **INVOICES**

**<sup>27645</sup> 86-4538 The English Patient \$50.00**

**27645 86-4538 Casablanca \$50.00**

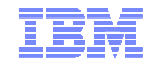

#### Vue détaillée

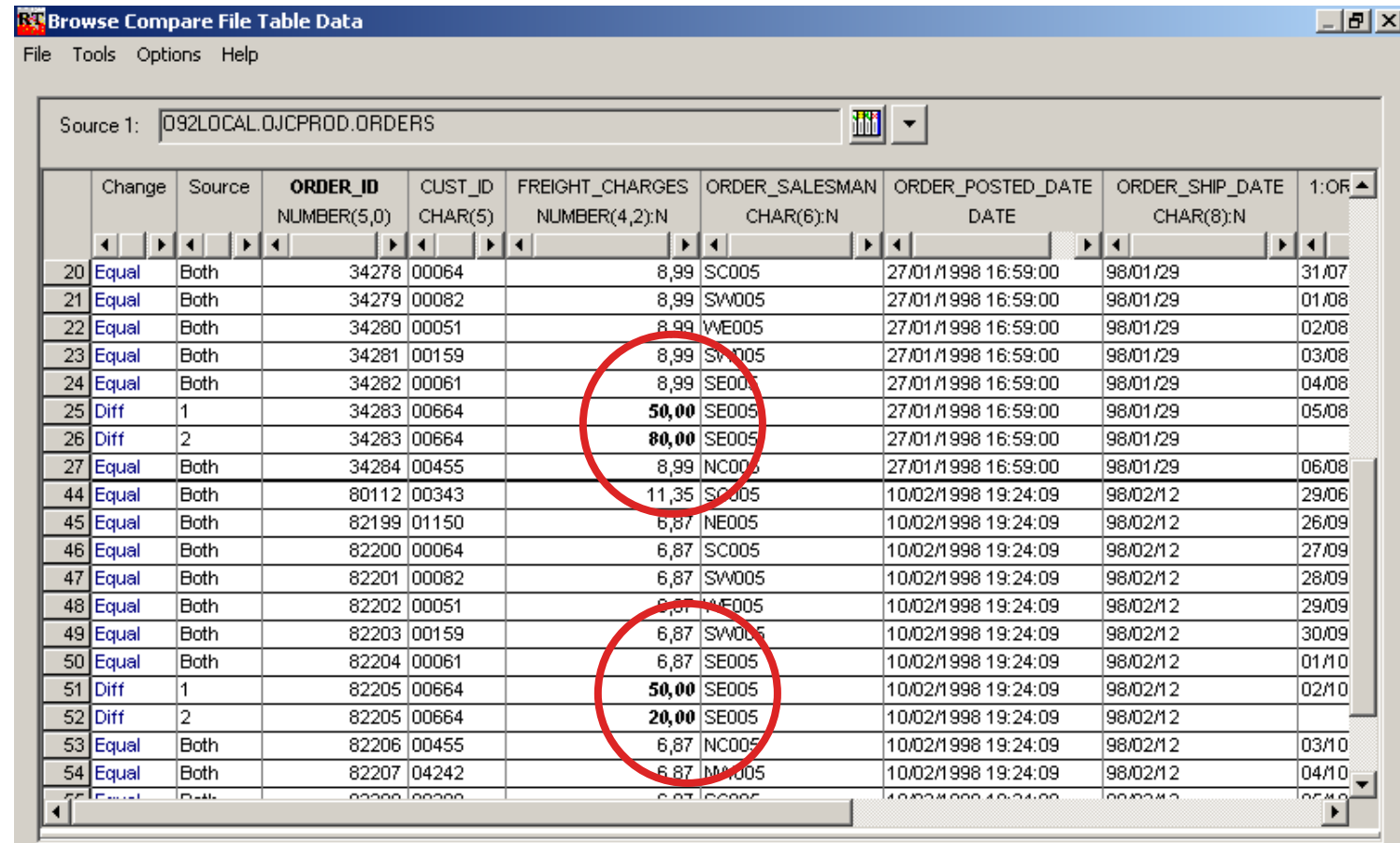

Ready

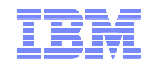

#### Filtrer les Détails

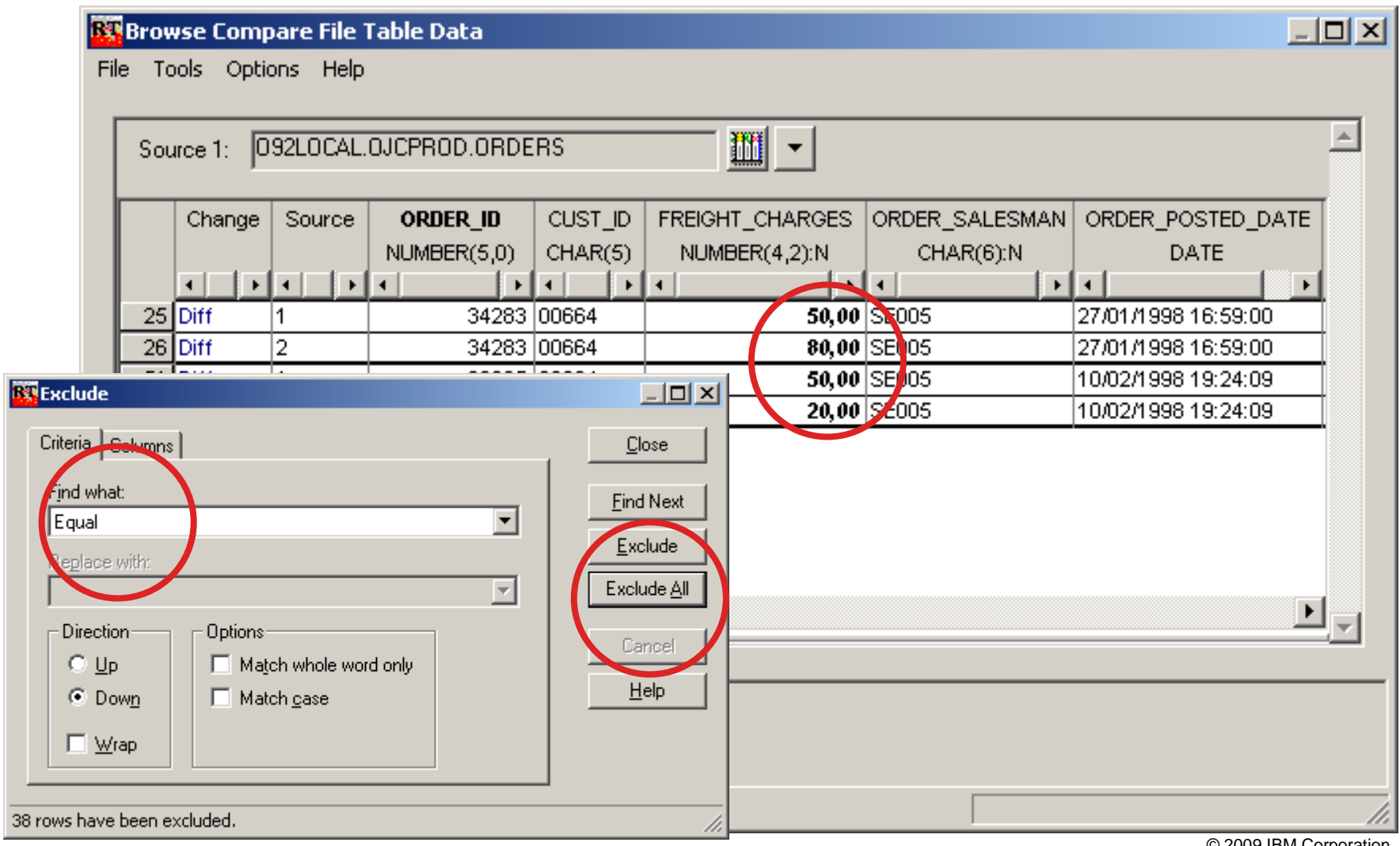

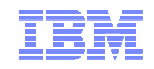

#### Résumé

- Nous avons construit un bibliothèque de cas de test
	- Ensemble de données reliées composant un objet de gestion répondant a des critères particuliers
- Les cas de test sont réutilisés d une phase a l autre et d une version a l autre
	- Table maps et column maps permettent de gérer les changements de modèle et de contenu

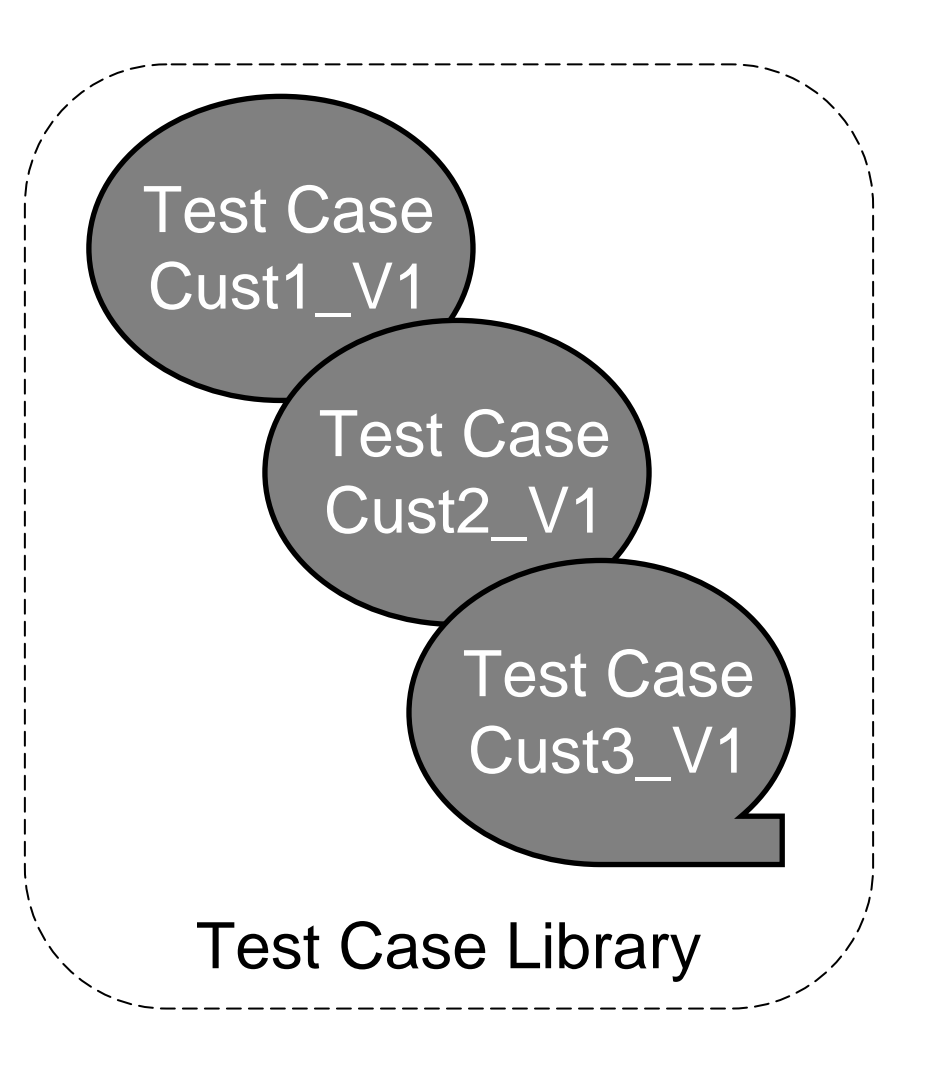

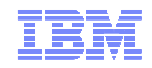

#### Avantages de la réutilisation des cas de test

- Productivité
	- Par rapport a la reconstruction des cas de test ou de bases a chaque test
- Flexibilité et adaptation
	- Redéploiement de ressources selon les besoins
- Cohérence
	- Test sure des cas répétables et identiques
	- Résultat 'attendu' fiable, prédictible

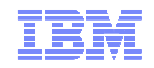

#### En deux mots

- Nous avons construit une bibliothèque de résultats
	- Résultat du Process A;
	- Exécuté sur les Cas B, C, et D;
	- en Version **<sup>n</sup>**
- Les résultats de test en termes de données sont comparables sur les versions 1 à **<sup>n</sup>**

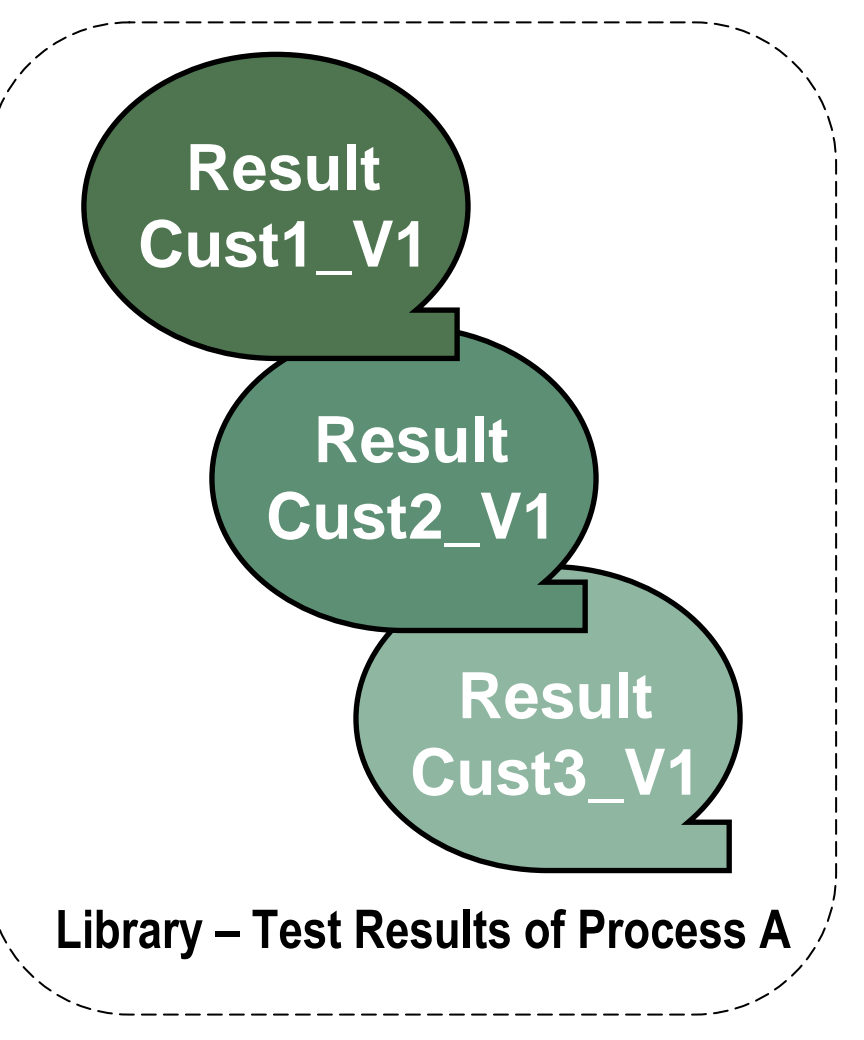

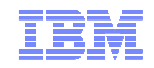

#### Avantages de la comparaison automatisée

- Localisation rapide des différences de données entre plusieurs versions
	- Table à table
	- Sur des ensembles de tables liées
- **Identification, recherche et résolution des erreurs** 
	- Evite leur propagation en Production
	- Plus facile et moins cher à mettre au point en Test

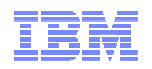

# MaquillageForum Intégration et Gouvernance de l'Information : Vers un business plus intelligent 5 Mai - IBM Forum, Bois-Colombes

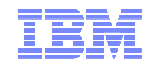

#### Généralités

- **Protection des données** 
	- **<sup>à</sup> caractère personnel**
	- **Cartes de paiement**
	- **Données Métier**
	- **…**
- **Les environnements de Production sont sécurisés mais**
- **Les environnements de Développement et de Test (QA...) sont aussi importants, mais peu sécurisés et très utilisés**

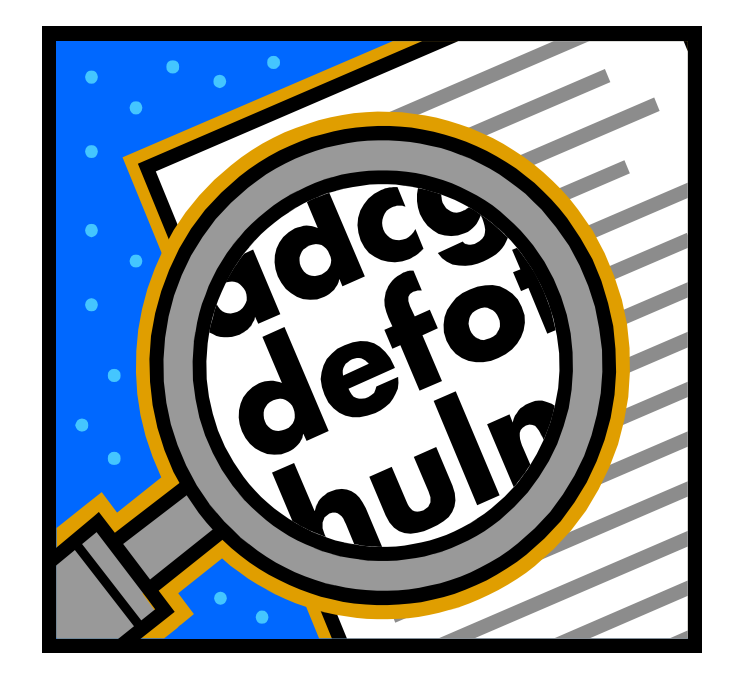

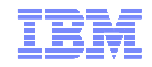

#### Thèmes Législatifs Communs

- Les lois protègent les consommateurs et les citoyens
	- USA : Sarbanes Oxley
	- Europe : Directive de Protection de Données Personnelles
	- France : Loi n°78-17 du 6 Janvier 1978 relative à l'informati que, aux fichiers et aux libertés modifiée par : Loi n°2006-64 du 23 janvier 2006 (Journal officiel du 2 4 janvier 2006)
	- Les standards PCI (souvent traités en même temps ue la désidentification)
- Les défis de la mise en conformité
	- Modifications des processus « business » : outsourcing
	- Mise en place de nouvelles technologies: bases de données
- Les amendes et peines encourues en cas de fraude

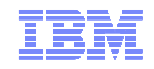

#### Qu'en disent les analystes spécialisés ?

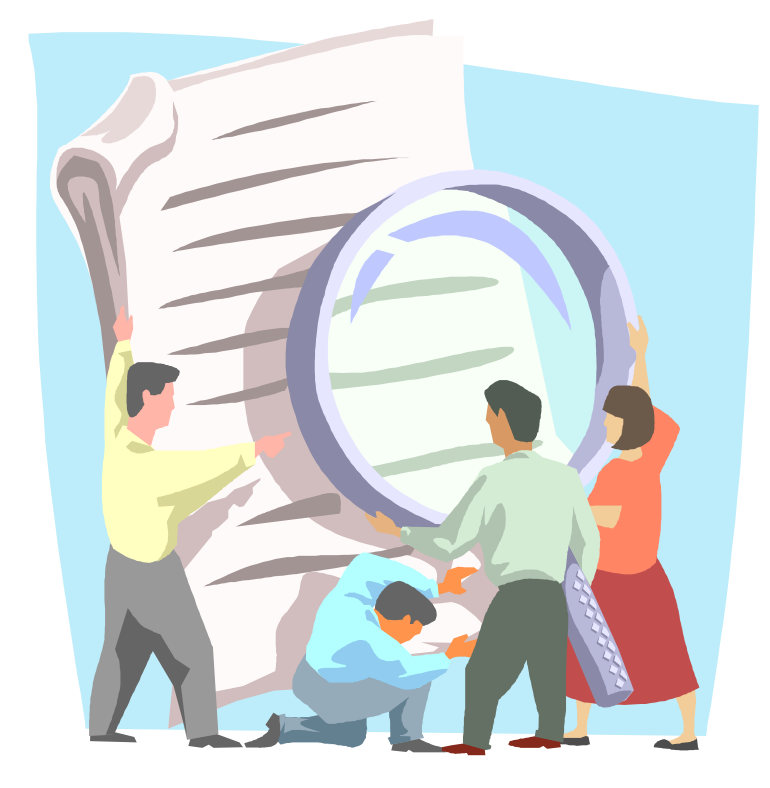

#### Groupe Giga (2002):

"…it is worth noting that IT's own access to customer and personnel data must be examined – strictly speaking, none should actually be necessary. **Test data must be"anonymized**…. "

**(il est important de noter que l'accès aux données personnelles dans les services informatiques, doit être étudié - à proprement parler, aucun ne devrait réellement être nécessaire. Les données de test doivent être « anonymisées.. » )**

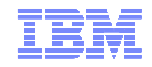

#### Désidentifier les données de test

- Enlever, masquer ou transformer les éléments qui pourraient être utilisés pour identifier un individu :
	- Nom, adresse, téléphone, numéro de sécurité sociale
	- confidentielles qui doivent être protégées :
	- médicales, bancaires, financières, commerciales
- Les données masquées ou transformées doivent être cohérentes
	- Formatage conforme (alpha vers alpha)
	- Valeurs autorisées

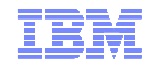

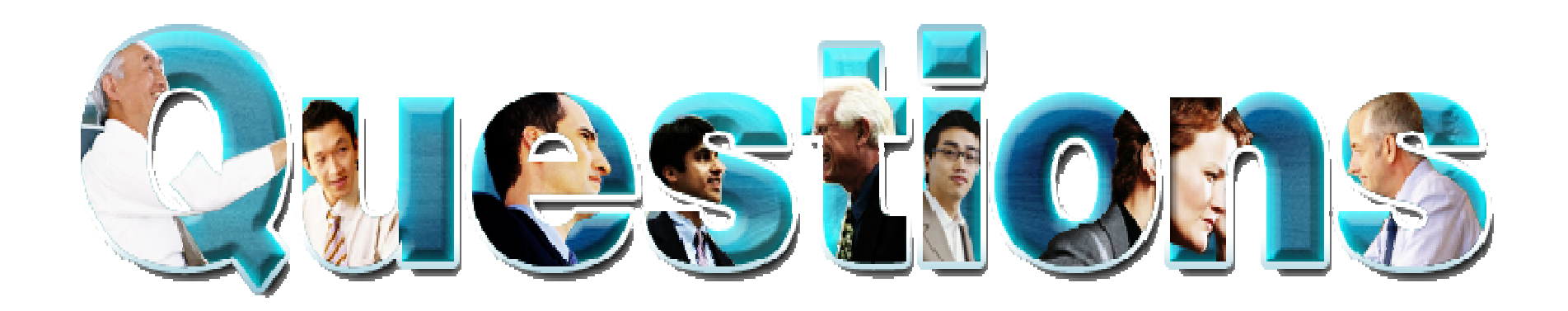

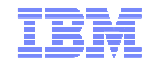

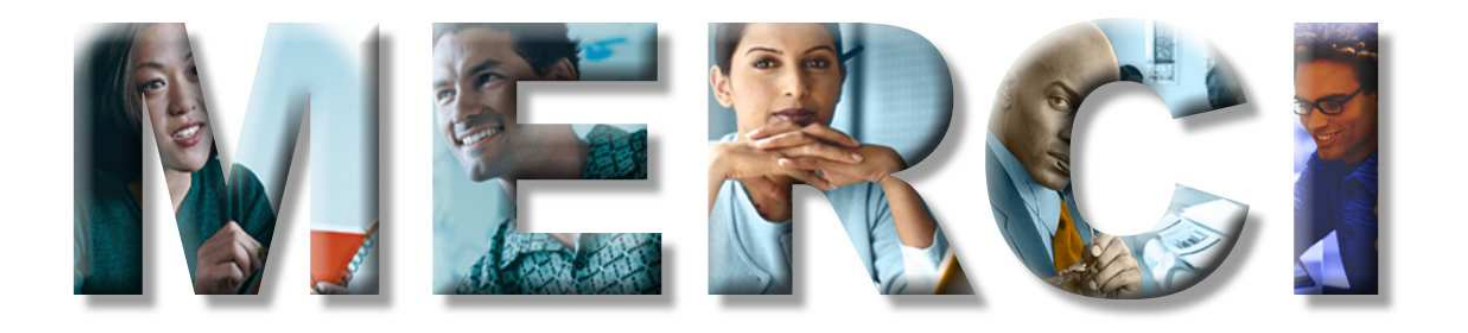

© Copyright IBM Corporation 2010. All rights reserved. The information contained in these materials is provided for informational purposes only, and is provided AS IS without warranty of any kind, express or implied. IBM s or service names may be trademarks or service marks of others.